# Kambiyo Defteri / Borç Çekleri

Borç Çekleri modülü Kambiyo Defteri bölümü, Finans Bölümü'nde Raporlar/Borç Çekleri menüsünün altında yer alır. Borç Çekleri modülü Kambiyo Defteri bölümü, daha önceden kanuni olarak basım zorunluluğu bulunan ancak bu zorunluluğun kalkması ile birlikte, isteğe bağlı olarak basım yapılmasını sağlayan bölümdür. Genel Kısıtlar, Ölçekleme ve Yazıcı Seçenekleri sekmelerinden oluşur.

#### Genel Kısıtlar

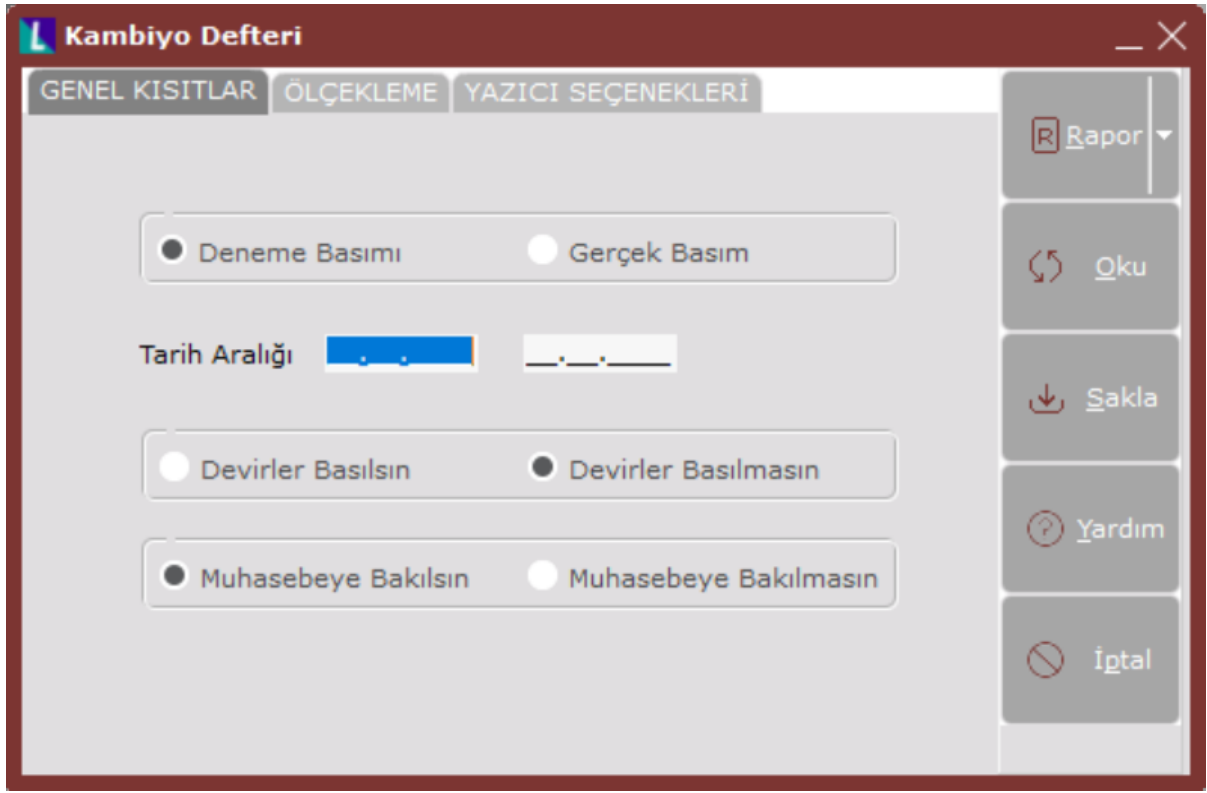

Borç Çekleri modülü Kambiyo Defteri bölümü Genel Kısıtlar sekmesinde yer alan alanlar ve içerdiği bilgiler aşağıdaki şekildedir:

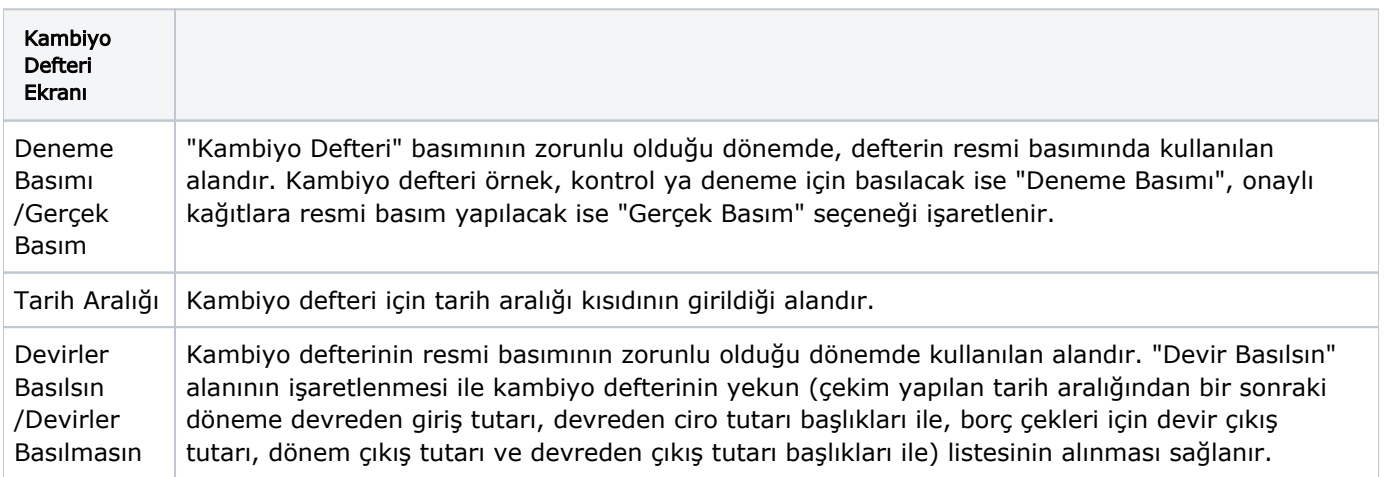

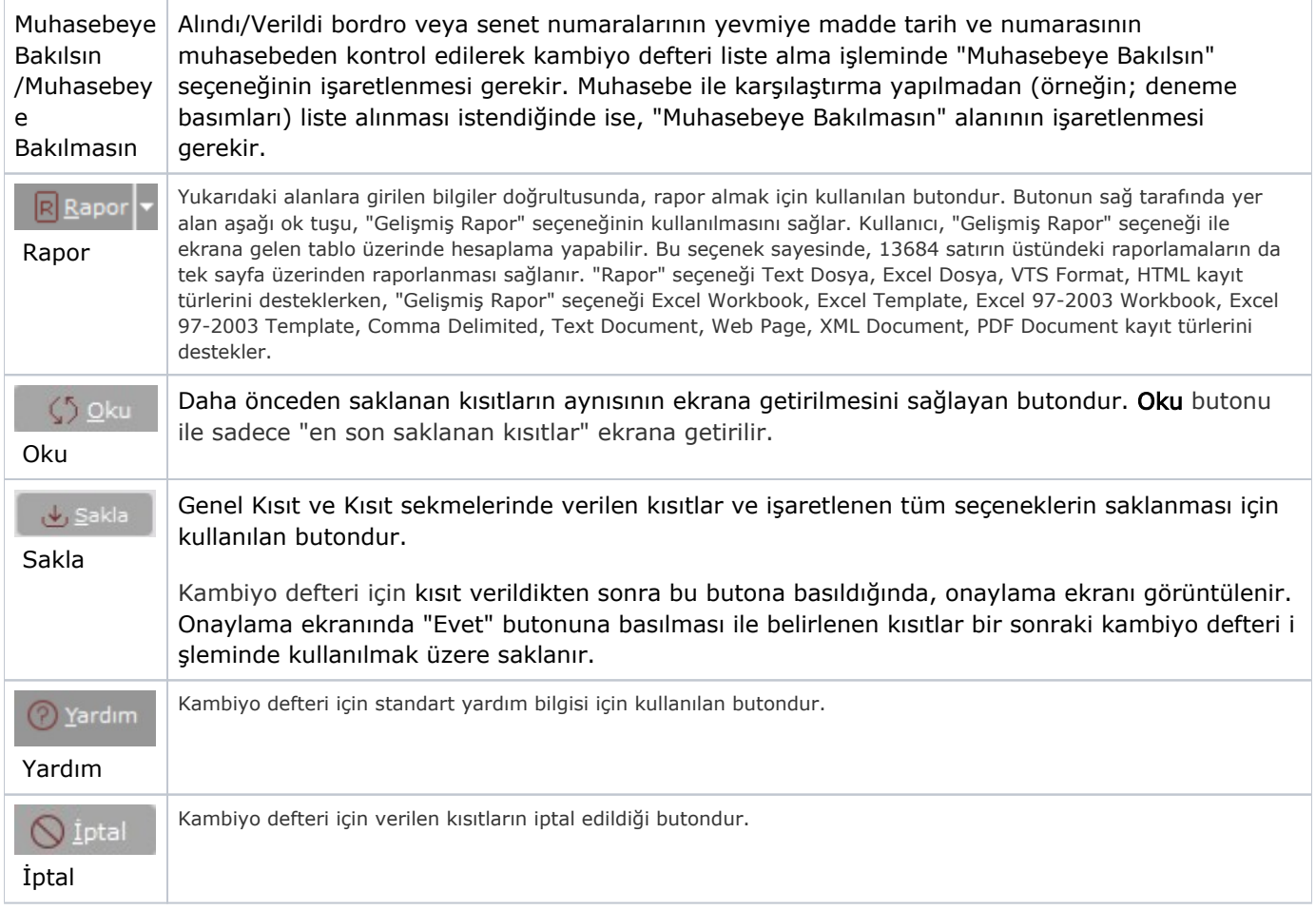

### Ölçekleme

Standart raporlarda miktar, fiyat, tutar, kur, döviz tutarı, döviz fiyatı, firma döviz tutarı ve oran alanları için ölçekleme yapılmasını sağlayan sekmedir.

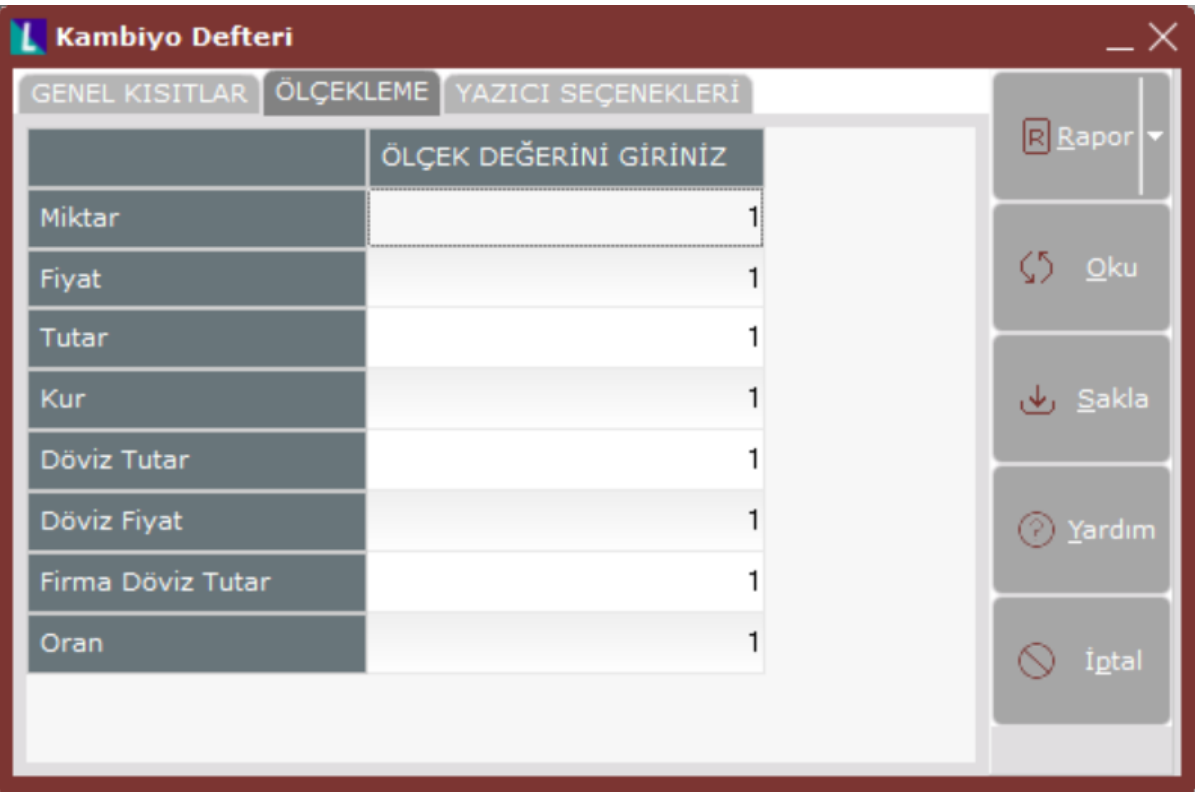

## Örneğin;

Fiyat ve tutar alanlarına 1.000 yazılması, fiyat ve tutara getirilecek verilerin 1.000'e bölüneceği anlamına gelir.

#### Yazıcı Seçenekleri

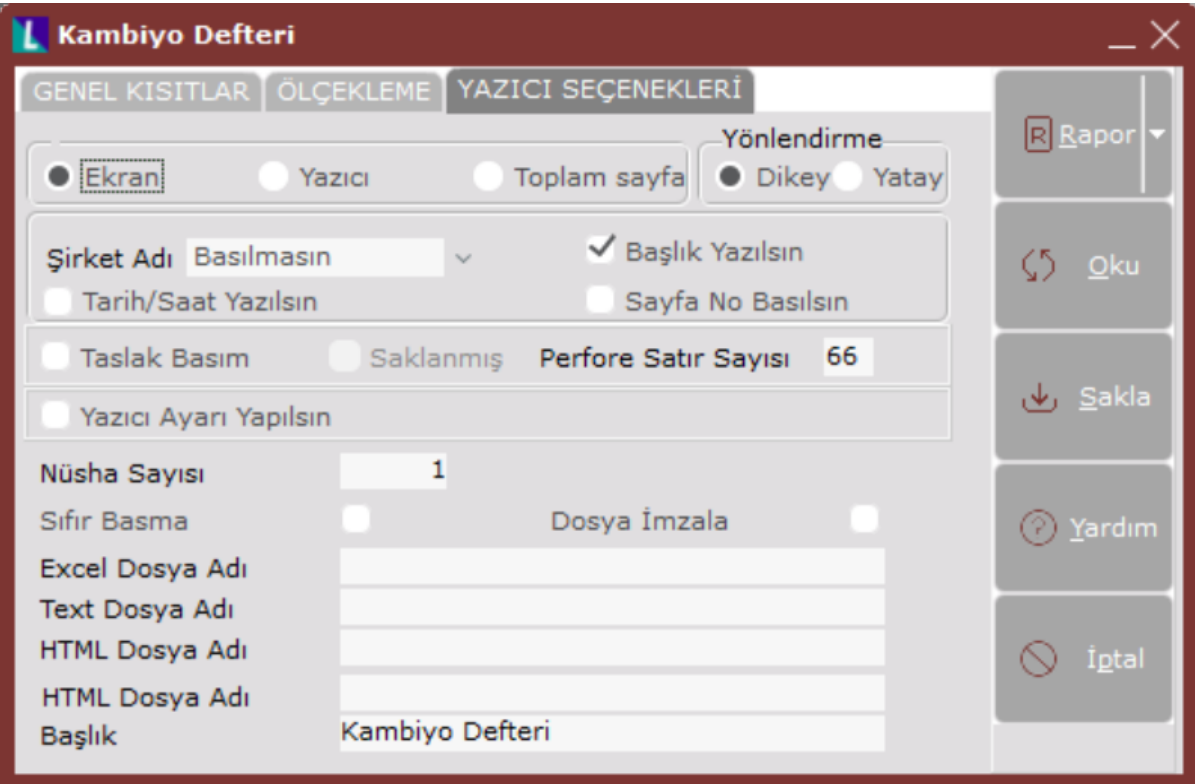

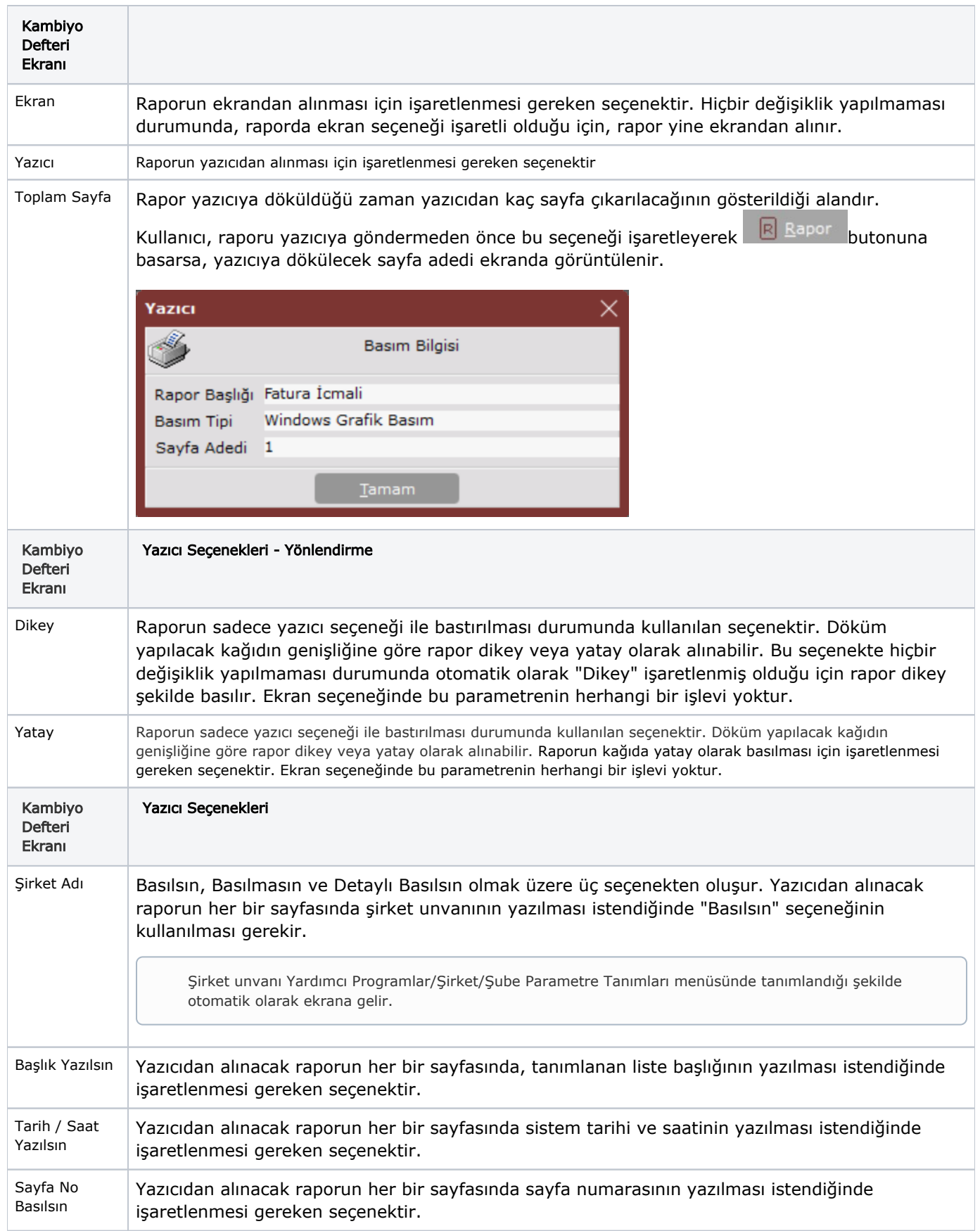

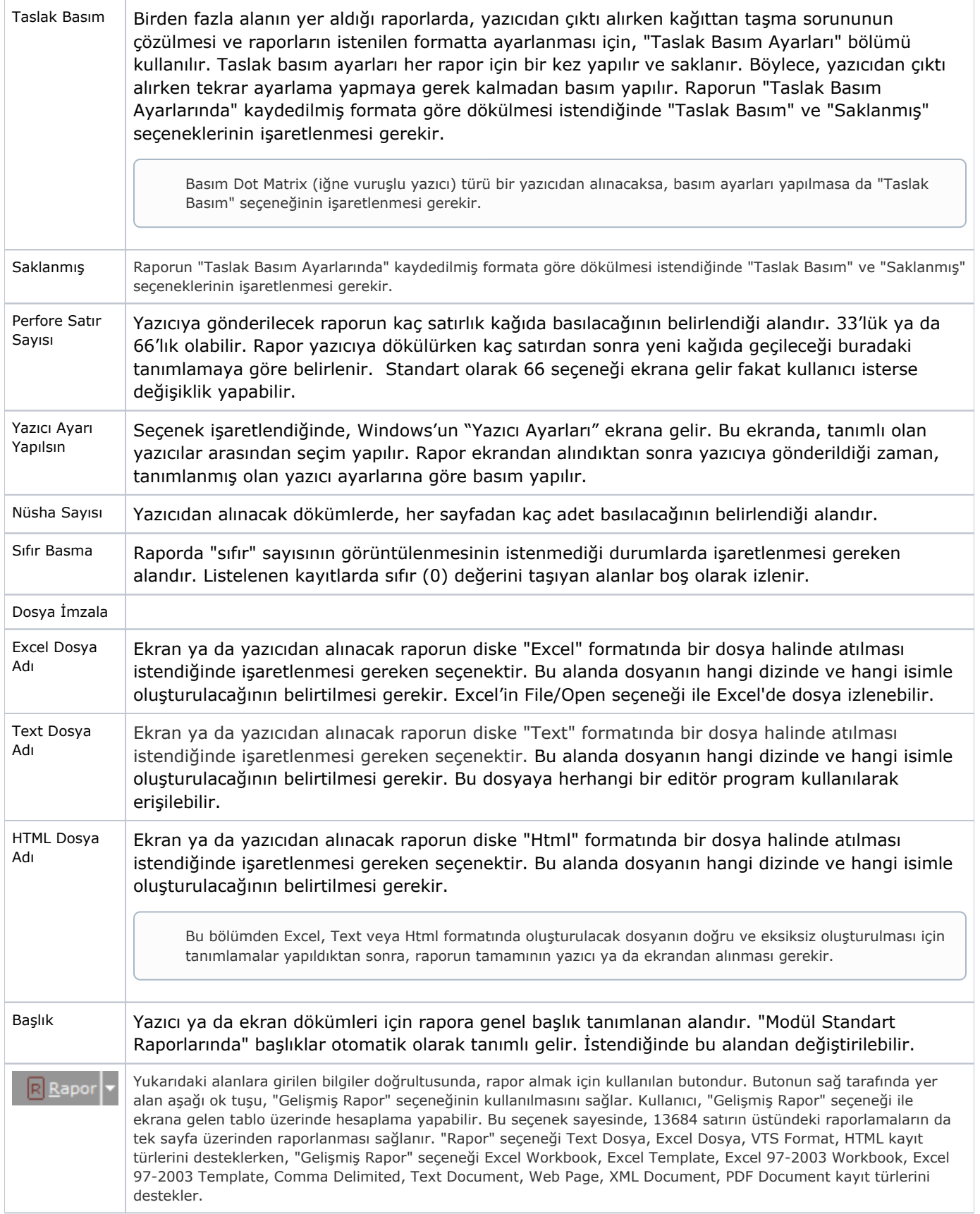

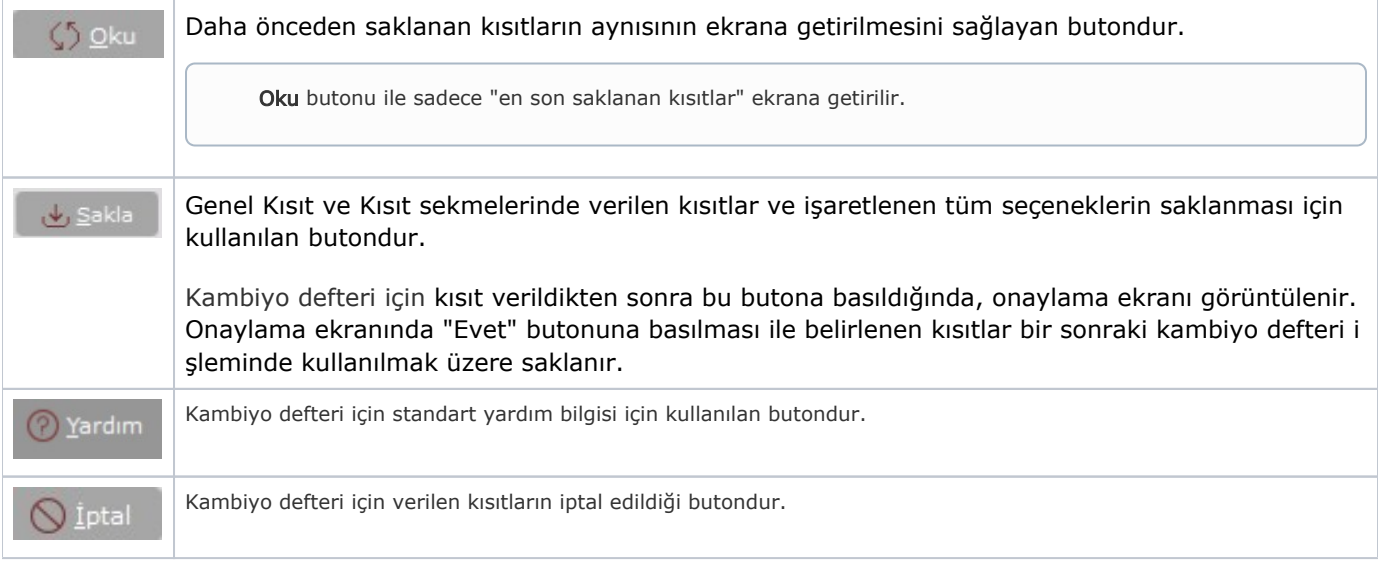